# **Effet à long terme de la poursuite sur les performances d'un système de chauffe eau solaire**

Mustapha Koussa  $^1$ , Mourad Haddadi  $^2$  and Ali Malek  $^1$ 

<sup>1</sup> Centre de Développement des Energies Renouvelables, CDER B.P. 62, Route de l'Observatoire, Bouzaréah, Alger, Algérie 2 Ecole Nationale Polytechnique, ENP Avenue Hassen Badi, El Harrach, Alger, Algérie

(reçu le 5 Avril 2012 – accepté le 28 Juin 2012)

 *développé ont été comparés avec ceux obtenus par le logiciel Simsol (CSTB). Ainsi, les* **Résumé** - *Ce travail consiste à développer un programme Matlab permettant de calculer à long terme les performances d'un système de chauffe eau solaire, et nécessitant que quelques paramètres météorologiques. Le programme est basé sur la méthode f-chart. Pour la validation du programme, nous avons retenu le site de Bouzaréah, où est installé le système de chauffage collectif. Les résultats obtenus par le programme Matlab résultats obtenus sont très satisfaisants.*

**Abstract** - *This work is to develop a Matlab program to calculate long-term performance of solar water heater system, which requiring only a few meteorological parameters as input data. The program is based on the f-chart method. For validation of the program, we selected the site of Bouzareah, where is located in the coastal climatic zone. The results obtained by the Matlab program developed were compared with those obtained by the software Simsol (CSTB). Thus, the results are very satisfactory.*

**Mots clés**: Chauffage - Irradiation - Température - *φ-F-Chart*.

# **1. INTRODUCTION**

L'évaluation à long terme des performances des systèmes de conversion de l'énergie solaire s'effectue par le biais de programmes de simulation numérique. Pour plus de précision et suivant le système considéré, les concepteurs utilisent généralement une heure comme pas de temps. Parmi les méthodes les plus usuelles permettant de prédimensionner un système solaire sont les méthodes dites d'utilisabilité et *f-Chart*.

L'utilisabilité, désignée par φ<sub>u</sub>, est une méthode, qui permet de déterminer la fraction de l'énergie solaire horaire incidente sur un collecteur solaire et dépassant une certaine valeur appelée seuil critique, qui dépend principalement de l'inertie thermique ou électrique du système considéré.

Le concept d'utilisabilité a été développé la première fois par Whillier [1] pour un chauffe eau solaire plan et a été généralisé par la suite pour les systèmes à concentration par Cole *et al.* [2]. En outre, pour utiliser ces méthodes, il est nécessaire de disposer des valeurs de la composante globale du rayonnement solaire incident sur un plan ayant une inclinaison et une orientation prédéterminées.

Dans ce sens, les modèles proposés par Riedveld [3], Glover *et al.* [4] et Garg *et al.* [5] et présentés dans les références [6, 7] sont utilisés pour reconstituer la moyenne mensuelle par jour de l'irradiation globale et ceux proposés par Page [8], Liu *et al.* [9] et

249

par Erbs *et al.* [10] ont été retenus [6, 7] pour reconstituer la moyenne mensuelle par jour de l'irradiation diffuse.

Les valeurs des irradiations globale et diffuse calculées par ces modèles sont utilisées comme données d'entrée pour reconstituer les moyennes mensuelles par heure des mêmes composantes. Les modèles de Jain [11] et celui de Liu *et al.* [9] présentés aussi dans la section [6, 7] sont ceux retenus pour cet objectif.

Ainsi, en se basant sur cette méthode, nous avons développé un programme Matlab qui permet de calculer les performances à long terme d'un système photovoltaïque. Les différents paramètres obtenus par le programme que nous avons développé, ont été comparés avec ceux présentés dans [12] et c'est ainsi que les performances à long terme ont été évaluées.

### **2 DESCRIPTION DE LA METHODE**

#### **2.1 Méthode d'utilisabilité** ϕuc **appliquée au chauffe eau solaire**

La méthode d'utilisabilité se base sur un paramètre adimensionnel, désigné par ϕuc **,** définit comme étant la fraction d'énergie solaire globale incidente sur un collecteur solaire excédent la quantité appelée énergie critique, qui est dépendant de l'inertie thermique de l'élément de conversion considéré. A l'échelle horaire, ce paramètre est exprimé par la relation suivante:

$$
\varphi_{\text{uch}} = \frac{(G(\beta, \gamma) - G_{\text{tc}})^+}{G_{\text{t}}}
$$
\n(1)

où  $G(\beta, \gamma)$  et  $G_{\text{to}}$ , sont respectivement l'irradiation solaire globale collectée durant la tranche horaire considérée et la part de cette énergie nécessaire pour vaincre l'inertie thermique de l'élément de conversion, qui dépend principalement des déperditions thermiques.

Ainsi l'énergie utile peut être exprimée en termes d'irradiation critique par la relation suivante:

$$
Q_{uch} = A_c \times F_R \times (\tau \alpha) \times (G(\beta, \gamma) - G_{tc})^+
$$
 (2)

En supposant que l'énergie critique est constante durant une tranche horaire, pour un mois de N jours, la moyenne mensuelle par tranche horaire de l'énergie utile produite est donnée par la relation suivante:

$$
\overline{Q_{uch}} = \frac{A_c \times F_R \times (\tau \alpha)}{N} \times \sum_{N} (G(\beta, \gamma) - G_{tc})^+
$$
(3)

De ce fait, la moyenne mensuelle par heure de l'énergie utilisable produite par le système est donnée par la relation suivante:

$$
Q_{uch} = A_c \times F_R \times (\tau \alpha) \times G(\beta, \gamma) \times \varphi_{uch}
$$
 (4)

et l'utilisabilité pour une tranche horaire du mois est défini par la relation suivante:

$$
\varphi_{\text{uch}} = \frac{1}{N} \times \sum_{N} \frac{\left( G(\beta, \gamma) - G_{\text{tc}} \right)^{+}}{G(\beta, \gamma)}
$$
(5)

Liu *et al.* [13] ont adapté des courbes reliant les valeurs de l'irradiation critique sous forme d'un paramètre adimensionnel  $X_c$  calculé par la relation et de l'utilisabilité  $\varphi$ uch est calculée, quant à elle, par la relation suivante:

$$
X_c = \frac{G_{tc}}{G(\beta, \gamma)}
$$
 (6)

Ils ont construit alors, un ensemble de courbes exprimant  $\varphi_{\text{uc}}$  en fonction des valeurs fixes de l'indice de clarté  $K_T$  [14], dépendant de l'inclinaison du collecteur représenté dans ce cas, par le coefficient .Ce dernier qui est défini comme étant le rapport de l'irradiation globale incidente sur un plan incliné  $G(\beta, \gamma)$  par celle collectée par une surface horizontale.

$$
Rb = \frac{G(\beta, \gamma)}{G_h} \tag{7}
$$

Ainsi ces courbes d'utilisabilité ont été généralisées pour différentes valeurs de l'indice de clarté  $K_T$  et du coefficient  $R_b$  [14].

Clark *et al.* [14] ont estimé qu'il est plus convenable de présenter ces courbes sous forme de corrélations et ont développé un algorithme pour présenter la forme généralisée de l'utilisabilité  $\varphi_{\text{uc}}$  [14].

### **2.2 Méthode** *f-chart*

Par ailleurs, la méthode *f-chart* est définie comme étant la fraction d'énergie thermique fournie par un système solaire permettant de contribuer à la couverture d'une charge thermique quelle soit en eau chaude sanitaire ou une charge de chauffage d'habitation quelconque.

Ce concept a été développé par Klein [16], Klein *et al.* [17]. C'est une méthode qui est généralement utilisée dans l'analyse, la conception et le pré-dimensionnement des systèmes actifs de chauffage solaire utilisant des liquides ou de l'air comme fluide caloporteurs.

Dans un premier temps, cette méthode est présentée sous forme de corrélations basées sur des essais de simulation à long terme de ce type de systèmes dans les différentes zones climatiques du territoire des états unis. Ce qui a été généralisée par la suite pour les divers climats du monde.

En effet, pour utiliser ces méthodes, il est nécessaire de disposer principalement des valeurs de l'irradiation globale incidente sur un plan présentant une inclinaison spécifique. Donc, dans notre cas, nous avons utilisé également la méthode qui a été développée dans [6, 7] et dans lesquels plusieurs modèles ont été retenus pour reconstituer les moyennes mensuelles par jour et par heure des différentes composantes du rayonnement solaire en fonction des données météorologiques.

La configuration standard pour le chauffage de l'eau sanitaire sur laquelle est basée cette méthode est présentée sur la figure 1. L'énergie convertie est transférée à travers un échangeur vers la cuve de préchauffage. Cette eau passe à travers un système de chauffage conventionnel, qui lui permet d'atteindre la température désirée par l'utilisateur. Une vanne thermostatée est utilisée pour cette fin et ce qui évitera d'atteindre la valeur maximale la température d'utilisation.

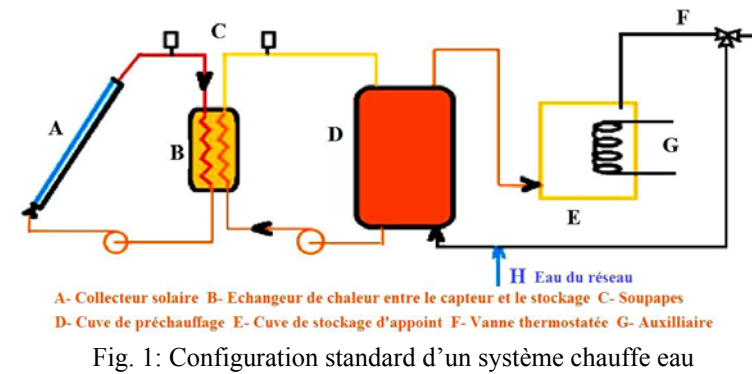

solaire sur laquelle est basée la méthode *f-Chart* 

### **2.2.1 Equations de base de la méthode** *f-chart*

La méthode *f-chart* est basée sur des centaines de simulations de performances des systèmes de conversion thermique de l'énergie solaire. Les résultats de ces dernières ont conduit Klein et al. [15] à établir une corrélation exprimant un coefficient f<sub>ces</sub> qui représente la fraction mensuelle de la charge thermique couverte par le système du chauffe eau solaire. Elle est fonction de deux paramètres adimensionnels X et Y , paramètres représentant respectivement les pertes énergétiques et le gain d'énergie du capteur. Ils sont exprimés par les relations suivantes:

$$
X = F_R \times U_L \times \frac{F_R}{F_R} \times (T_{ref} - T_a) \times \Delta \tau \times \frac{A_c}{L_{oat}} \tag{8}
$$

$$
Y = F_R (\tau \alpha)_n \times \frac{F_R^{\prime}}{F_R} \times \frac{(\overline{\tau \alpha})}{(\tau \alpha)_n} \times \frac{A_c}{L_{\text{out}}} \times G(\beta, \gamma) \times N
$$
(9)

 $F_R U_L$  et  $F_R (\tau \alpha)_n$  sont des caractéristiques du collecteur solaire qui peuvent être fournies par le fabriquant du capteur ou peuvent être aussi calculés par les relations présentées dans [14].

Avec,  $A_c$ : Surface du collecteur solaire (m<sup>2</sup>);  $F_R$ : Facteur des pertes thermiques du collecteur (%);  $F_R$ : Facteur du rendement d'échange du collecteur (%);  $U_L$ : Coefficient global de pertes thermiques du collecteur (W/m<sup>2</sup>°C);  $\Delta \tau$ : Nombre de secondes ou heure dans le mois;  $T_a$ : Moyenne mensuelle de la température ambiante (°C);  $T_{ref}$ : Température de référence (100°C);  $L_{out}$ : Charge thermique totale mensuelle (MJ);  $G(\beta, \gamma)$ : Moyenne mensuelle d'irradiation globale quotidienne reçue sur la surface du collecteur (MJ); N : Nombre de jour dans le mois;  $(\overline{\tau\alpha})$ : Moyenne mensuelle du produit Transmittance–Absorptance du collecteur;  $(\tau \alpha)_n$ : Produit Transmittance–Absorptance du collecteur pour une incidence normal.

Ainsi pour les systèmes utilisant des liquides comme fluide caloporteur, la fraction f<sub>ces</sub> représentant la moyenne mensuelle par jour de la charge couverte par le système considéré, est fonction des deux variables adimensionnels X et Y , et exprimée sous forme de corrélation donnée comme suite:

$$
f_{\text{ces}} = 1.029 \times Y - 0.065 \times X - 0.245 \times Y^2 + 0.0018 \times X^2 + 0.0215 \times Y^3 \tag{10}
$$

#### **2.2.2 Effet de la capacité de stockage**

La méthode *f-Chart* a été développée pour un système disposant d'un réservoir de stockage d'une capacité standard estimée à 75 litres d'eau par unité de surface de capteur. Pour un système ayant une capacité différente, l'expression de X devrait être corrigée comme suit:

$$
\frac{X_{\rm co}}{X} = \left[\frac{\text{Capacité réelle}}{\text{Capacité stan dard}}\right]^{-0.25}
$$
\n(11)

## **2.2.3 Effet des températures** T<sub>bes</sub> et T<sub>R</sub>

Les températures  $T_{\text{hes}}$  et  $T_R$ , respectivement la température des besoins en matière d'eau chaude sanitaire et celle du réseau. Ces dernières affectent le niveau de la température moyenne du système et par conséquent affectent ses performances en matière de pertes thermiques. Ce qui conduit encore à porter des corrections sur le paramètre X comme suite:

$$
\frac{X_{\rm co}}{X} = \frac{11.6 + 1.18 \times T_{\rm bes} + 3.86 \times T_{\rm R} - 2.32 \times T_{\rm a}}{(T_{\rm ref} - T_{\rm a})}
$$
(12)

L'expression résultante du paramètre X est présentée par la relation suivante:

$$
X = \frac{A_c \times F_R \times U_L \times (1 \times 1.6 + 1.18 \times T_{\text{bes}} + 3.86 \times T_R - 2.32 \times T_a) \times \Delta \tau}{L_{\text{out}}} \tag{13}
$$

La part mensuelle des besoins thermiques couverte par le système de chauffe eau solaire est calculée par la relation suivante:

$$
G_{L} = f_{\text{ces}} \times L_{\text{out}} \tag{14}
$$

Alors que le système d'appoint devrait fournir une quantité d'énergie complémentaire pour combler les insuffisances que peut présenter le système de chauffe eau solaire. C'est ce qui est calculé par la relation suivante:

$$
A_{pt} = (1 - f_{ces}) \times L_{out} \tag{15}
$$

### **3. CALCUL DE LA CHARGE CALORIFIQUE MENSUELLE**

Le concept *f-Chart* ne dépend pas de la méthode de calcul de la charge thermique  $L_{\text{out}}$ , et le choix de ce dernier est laissé au concepteur, conformément à la demande ou aux normes locales. Alors, dans notre cas, la valeur de la charge thermique  $L_{\text{out}}$ , est calculée par la relation suivante:

$$
L_{\text{oat}} = M_{\text{ec}} \times C_p \times (T_{\text{bes}} + T_R) \times N_{\text{ut}}
$$
 (16)

Avec *Mec, Cp* et *Nut* sont respectivement la demande en matière de volume d'eau chaude sanitaire par personne, la capacité calorifique de l'eau et le nombre d'utilisateur :

### **3.1 La demande en eau chaude** Mec

C'est la masse d'eau reçue du réseau public, qui devrait être chauffée à une température fixée selon les besoins et qui est généralement égale à 55 degrés dans le cas d'un système de chauffage d'eau sanitaire.

En absence de données précises, et selon que le mode de vie du Nord et de celui du Sud de notre pays, diffèrent donc les besoins en eau chaude sanitaire, et diffèrent aussi d'un site à un autre. Pour notre cas, la demande  $M_{ec}$  en matière de masse d'eau chaude sanitaire est calculée par la relation présentée dans [18], soit:

$$
M_{ec} = \left[ \frac{\frac{25}{1 + \frac{10}{40 - T_R}} + \frac{15}{1 + \frac{18}{32 - T_R}} + \frac{21.5}{1 + \frac{13}{37 - T_R}}}{1 - \frac{7}{65 - T_R}} + \frac{8}{1 + \frac{10}{45 - T_R}} \right]
$$
(17)

### **3.2 La température de l'eau du réseau** TR

La température de l'eau froide fournie par le réseau public permet de calculer les besoins en énergie pour chauffer à la température désirée et par conséquent la quantité d'eau chaude sanitaire requise.

Dans notre cas, nous avons utilisé la méthode présentée dans [19], qui permet de générer un profil sinusoïdal de la température de l'eau de réseau en fonction des températures minimale, maximale et ambiante.

Dans cette méthode, on suppose alors que la température minimale du sol ou de la température d'eau froide est atteinte le mois de Février, alors que sa valeur maximale est atteinte le mois d'Août. Ainsi la température de l'eau de réseau s'exprime par la relation suivante:

$$
T_R = \frac{T_{\text{min}} + T_{\text{max}}}{2} - \frac{T_{\text{max}} - T_{\text{min}}}{2} \times \text{hx} \times \cos\left(2\pi \times \frac{n-2}{12}\right)
$$
(18)

n est le numéro du mois et dans notre cas,  $hx = +1$ , puisque notre pays est situé dans l'hémisphère nord du globe terrestre.

### **4. METHODE φ-** *f-Chart*

La méthode d'utilisabilité, est un concept de dimensionnement qui considère que le collecteur solaire ne commence à fonctionner qu'à partir d'un niveau d'énergie solaire critique connu, constant durant le mois et travaillant indépendamment de la cuve de stockage.

Mais, généralement dans des situations réelles, le collecteur solaire est connecté à cette dernière, qui sous l'effet de variation des séquences des conditions climatiques et de la charge, sa température change et par conséquent le niveau critique d'énergie solaire le soit aussi.

Ainsi la méthode φ-*f-chart* a été développée pour pallier à cette limite et à élargir son application à des cas présentant des seuils critiques plus élevés.

Ce qui permet aussi d'établir une méthode de conception pour un système solaire en boucle fermée dont le principe de fonctionnement est présentée sur la figure 2.

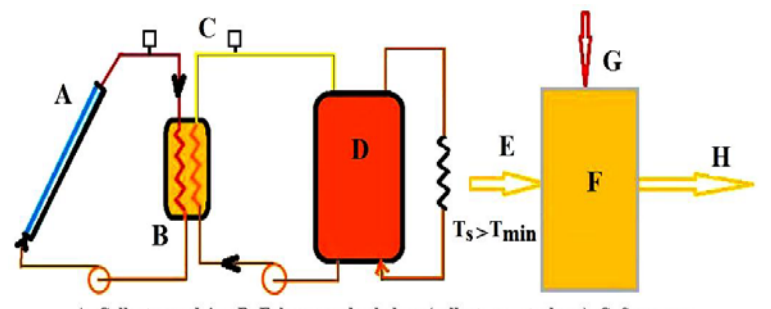

A-Collecteur solaire B-Echangeur de chaleur (collecteur - stockage) C-Soupapes D- Cuve de stockage E- Energie fournie F- Cuve régulée G- Auxilliaires H- Charge

Fig. 2: Configuration standard d'un système de chauffe eau solaire fonctionnant en boucle fermée et sur laquelle est basée la méthode *f-Chart* [20]

Dans ces systèmes solaires, l'énergie délivrée à la charge thermique devrait chauffer une eau à une température ayant une valeur supérieure à celle appelée température minimum spécifiée par l'utilisateur.

Par conséquent, le maximum de la moyenne mensuelle par jour de l'énergie utile qui peut être délivrée par un tel système est calculé par la relation suivante:

$$
\sum Q_{\mathbf{u}} = A_{\mathbf{c}} \times F_{\mathbf{R}} \times (\overline{\tau} \overline{\alpha}) \times \overline{G}(\beta, \gamma) \times \overline{\varphi}_{\text{max}}
$$
(19)

Pour combiner les deux concepts, Klein *et al.* [16] ont modifié et remplacé les expressions des variables X et Y utilisées dans la méthode *f-chart* par celles données comme suit:

L'ordonnée Y est remplacé par:

$$
\varphi_{\text{max}} \times Y = \varphi_{\text{max}} \times \frac{A_c \times F_R \times (\bar{\tau}\overline{\alpha})}{L_{\text{out}}} \times \overline{G}_t \times N \tag{20}
$$

Et l'abscisse est remplacée par la valeur modifiée  $X^*$ :

$$
X' = \frac{A_c \times F_R \times U_L (100) \Delta_t}{L_{\text{out}}} \tag{21}
$$

∆ t est le nombre d'heure du mois considéré.

Alors, la corrélation exprimant la part de la charge thermique couverte par le système solaire est donnée par l'équation suivante:

$$
f_{\text{ces}} = \overline{\varphi}_{\text{max}} \times Y - 0.015 \times \left[ \exp(3.85 \times f_{\text{ces}}) - 1 \right] \times \left[ 1 - \exp(-0.15X^{\circ}) \right] R_{\text{st}}^{0.76} \tag{22}
$$

Avec R<sub>st</sub> est le rapport de la capacité thermique du stockage standard par unité de surface du collecteur (350 kJ/m<sup>2</sup>°C) par celle correspondant au volume actuel.

L'expression de  $f_{\text{ces}}$  est établie, sous une forme implicite, et peut être résolue par la méthode de Newton.

La moyenne mensuelle par jour de la charge thermique couverte par le système solaire, ainsi que par le système d'appoint sont calculées respectivement par les relations (14) et (15).

## **5. COMPARAISON DES PERFORMANCES DES DIFFERENTS SYSTEMES DE POURSUITE RETENUS**

Nous avons utilisé les différentes méthodologies présentées ci-dessus pour mettre en évidence l'effet à long terme de l'utilisation des systèmes de poursuite sur les performances des systèmes de chauffage d'eau chaude sanitaire.

Nous avons comme données d'entrées, les valeurs des moyennes mensuelles horaire et journalière des différents paramètres calculées, selon la méthode présentée dans [6, 7].

Pour le calcul de la charge thermique, nous considérons un système de chauffage collectif d'eau chaude sanitaire solaire pour satisfaire les besoins énergétiques pour un ensemble de 20 personnes et pour lequel, nous avons prévu un système de stockage d'une capacité de 1000 litres.

Ainsi, la charge thermique correspondante est calculée par la relation (16) qui dépend de la température de l'eau de réseau qui est calculée à son tour par la relation (18). Pour la surface des collecteurs solaires, nous l'avons fixé à celle relative à un champ de captation composé de huit (08) capteurs solaires de marque Orraset.

Bouzaréah est le site d'étude retenu qui, selon la classification climatique de Koppen [10], il est caractérisé par un climat (climat tempéré, avec un été chaud et sec (Csa)).

Le programme Matlab, développé pour cette étude, permet de calculer les performances du système solaire retenu par chacune des méthodes décrites précédemment.

Les moyennes mensuelles par jour de la température ambiante, de l'humidité relative, de la durée d'insolation, ainsi que des coordonnées géographiques du site, sont utilisés comme paramètres d'entrées.

Sur la figure 3, on présente l'organigramme décrivant le fonctionnement du programme Matlab développé.

Comme exemple de résultats obtenus par le programme, nous présentons sur le **Tableau 1** suivant, un exemple de fichier de résultats obtenus pour le site de Bouzaréah et relatifs pour la configuration fixe et correspondante à un collecteur du chauffe eau solaire incliné, selon une inclinaison optimale saisonnière ( $\beta_{opt}$  = latitude + 15 pour les mois de l'année où la déclinaison est négative et  $\beta_{opt}$  = latitude + 15 pour ceux caractérisés par une déclinaison positive).

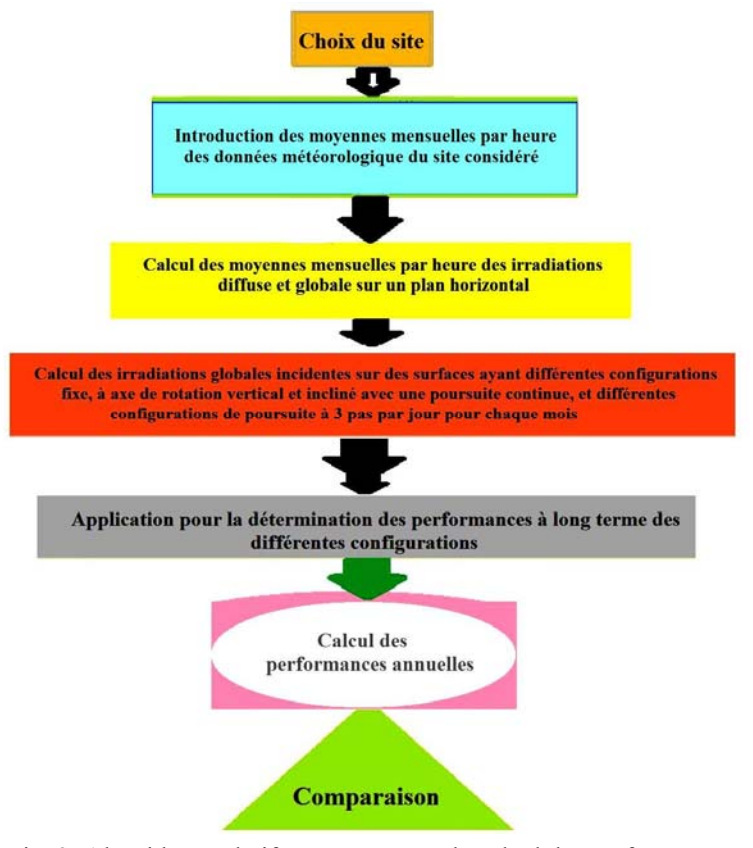

Fig. 3: Algorithme relatif au programme de calcul des performances à long terme d'un système de chauffe eau sanitaire collectif

Ce programme permet ainsi de calculer pour chaque journée représentative du mois [14], les performances horaires du système et à partir desquelles peuvent être calculées les performances mensuelles et annuelles du système solaire.

| <b>Mois</b>         | Mec    | Ta   | <b>TR</b> | GH  | GT      | GTc    | Phim  |
|---------------------|--------|------|-----------|-----|---------|--------|-------|
| 1                   | 1166.1 | 8.9  | 11.1      | 2.1 | 1853.9  | 1750.5 | 3.81  |
| $\mathbf{2}$        | 1186.7 | 9.8  | 8.8       | 3.4 | 2479.3  | 2340.1 | 77.32 |
| 3                   | 1167.7 | 12.6 | 10.9      | 4.2 | 2713.1  | 2497.6 | 72.69 |
| $\overline{\bf{4}}$ | 1147.4 | 14.0 | 12.9      | 5.7 | 3327.8  | 3059.2 | 70.78 |
| $\overline{5}$      | 1093.0 | 17.6 | 17.4      | 6.0 | 3429.1  | 3153.3 | 69.98 |
| 6                   | 1001.5 | 20.7 | 22.8      | 6.4 | 34.29.4 | 3144.0 | 75.48 |
| $\overline{7}$      | 839.4  | 24.3 | 29.0      | 5.9 | 3277.3  | 2997.3 | 77.21 |
| 8                   | 793.0  | 24.5 | 30.2      | 5.7 | 3352.1  | 3078.8 | 76.19 |
| 9                   | 9515   | 22.4 | 25.1      | 4.9 | 2991.3  | 2739.5 | 78.50 |
| 10                  | 1022.9 | 20.7 | 21.8      | 33  | 2366.4  | 2228.4 | 79.70 |
| 11                  | 1105.8 | 13.8 | 16.5      | 2.4 | 2057.3  | 1944.9 | 88.92 |
| 12                  | 1167.0 | 9.8  | 11.0      | 2.0 | 1866.6  | 1875.9 | 86.65 |

**Tableau 1**: Performances mensuelles d'un système de chauffe eau solaire fixe *FS*  calculées par le programme MATLAB développé*.*

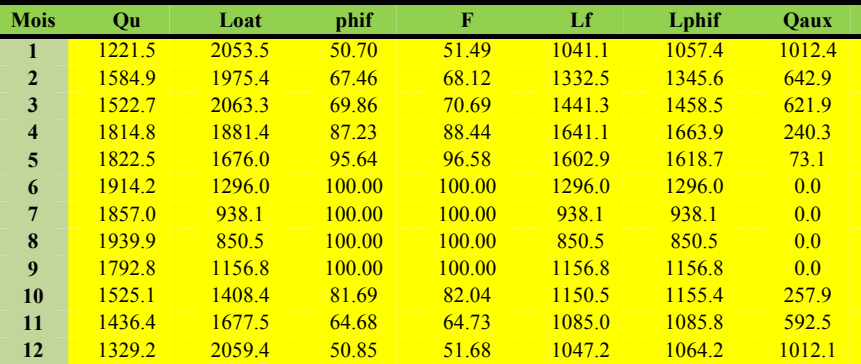

Les paramètres notés dans la table précédente,  $T_a$ ,  $T_{res}$ , GH, GT, GT<sub>c</sub>,  $\varphi_m$ ,  $Q_u$ ,  $L_{out}$ ,  $\varphi_f$ , f,  $L_f$ ,  $L\varphi_f$ ,  $Q_{aux}$ ,  $M_{ec}$  sont respectivement la température ambiante (°C), la température du réseau (°C), le cumul de l'irradiation globale calculée sur un plan horizontal (kWh/m<sup>2</sup>), l'irradiation globale calculée sur le plan de la configuration retenue (kWh/mois), l'irradiation critique (kWh/mois), l'utilisabilité (%), le cumul mensuel de l'énergie utile produite par le système (kWh/mois), la charge totale mensuelle (kWh/mois), la fraction de la charge mensuelle couverte par le système selon la méthode *f-chart* (kWh/mois), la fraction de la charge couverte par le système selon la méthode φ-*f-chart* (%), la charge thermique couverte par le système selon la méthode *fchart* (kWh/mois), la charge thermique couverte par le système selon la méthode φ-*fchart*, la charge couverte par le système d'appoint (kWh/mois).

# **6. VALIDATION DES RESULTATS OBTENUS PAR PROGRAMME**

Afin de valider les performances du programme développé, nous avons confronté les résultats calculés par ce dernier avec ceux obtenus moyennant le logiciel Simsol [20] du CSTB, qui constitue une partie du logiciel TRNSYS et qui est destiné au calcul des performances d'une installation de chauffes eau solaire.

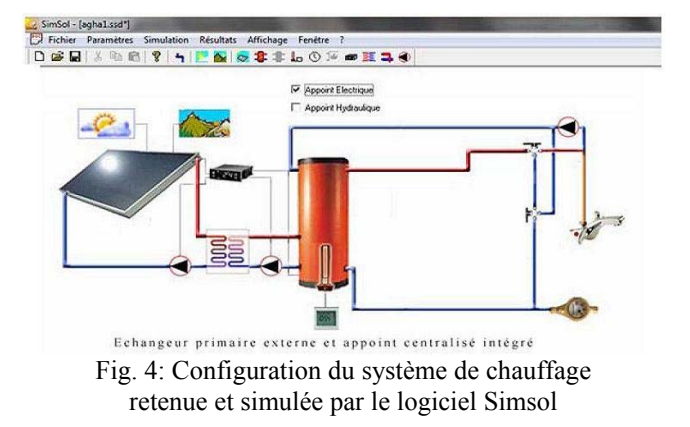

En effet, pour pouvoir effectuer cette comparaison, nous avons adopté et introduit dans le répertoire des fichiers 'data', celui relatif au site de Bouzaréah écrit selon le

format exigé par le logiciel Simsol, et dont la configuration retenue dans cette étude est présentée sur la figure 4.

#### **6.1 Caractéristiques des composantes du système utilisé**

Comme dimensions du système utilisé, nous avons utilisé huit (08) capteurs plans, dont chacun ayant une surface de  $2.07 \text{ m}^2$  et l'ensemble constitue une surface réceptrice équivalente de  $16.56$  m<sup>2</sup>. La structure porteuse est inclinée selon l'angle optimum saisonnier et orientée plein Sud. Comme performances thermiques, le chauffe eau solaire présente un rendement global  $\eta_{\text{ces}}$  et un rendement optique τα, évalués respectivement à 0.78 et 0.62 et un  $F_R U_L$  égal à 0.78.

*Cuve de stockage* 

Le volume de stockage retenu est de 1000 litres contenues dans une cuve verticale avec une isolation en mousse polyuréthane d'une épaisseur de 40 mm.

*Appoint* 

Le système de chauffage d'appoint retenu est du type : électrique.

Sur les **Tableaux 2**, **3**, **4** et **5** sont présentées respectivement les moyennes mensuelles par jour de la température de l'air ambiant, de l'irradiation globale incidente sur une surface unitaire horizontale, de la température de l'eau du réseau et de la consommation journalière en volume d'eau, évaluées par le Programme Matlab et par le logiciel Simsol.

Il est à noter que sur chacun des tableaux susmentionnés, les valeurs écrites en gras correspondent à celles estimées par le programme développé sous Matlab.

**Tableau 2**: Moyennes mensuelles journalières de la température extérieure calculée respectivement par les programmes Simsol (**S**) et Matlab (**M**), T (°C)

|  | Jan. Fév. Mars Avr. Mai Juin Jui. Août Sep. Oct. Nov. Déc.                           |  |  |  |  |  |
|--|--------------------------------------------------------------------------------------|--|--|--|--|--|
|  | S   9.6   10.6   12.4   14.6   18.0   21.3   24.7   24.9   22.1   18.3   13.9   10.5 |  |  |  |  |  |
|  | M 8.9 9.8 12.9 14.0 17.6 20.7 24.3 24.6 22.4 20.7 13.8 9.8                           |  |  |  |  |  |

**Tableau 3**: Moyennes mensuelles journalières de l'irradiation globale incidente sur plan horizontal calculées respectivement par les programmes Simsol (**S**) et Matlab (**M**)

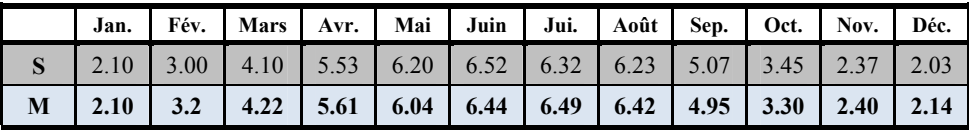

**Tableau 4**: Moyennes mensuelles journalières de la température de l'eau du réseau calculée respectivement par les programmes Simsol (S) et Matlab (M),  $T_R$  (°C)

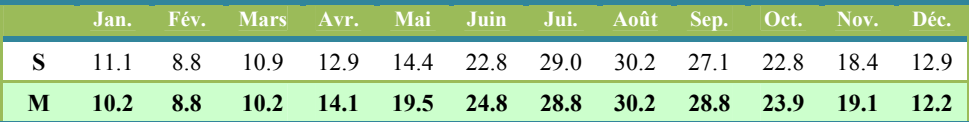

**Tableau 5**: Valeurs mensuelles de la consommation en eau chaude sanitaire de référence estimée pour chaque mois, en litres/jour calculées par Simsol et Matlab

|                                                                                  |  | Jan.   Fév.   Mars   Avr.   Mai   Juin   Jui.   Août   Sep.   Oct.   Nov.   Déc. |  |  |  |  |
|----------------------------------------------------------------------------------|--|----------------------------------------------------------------------------------|--|--|--|--|
| S 1166 1186 1167 1147 1093 993 839 822 891 1022 1105 1167                        |  |                                                                                  |  |  |  |  |
| M   1174   1186   1174   1134   1061   978   846   798   845   987   1095   1143 |  |                                                                                  |  |  |  |  |

#### **6.2 Résultats et discussions**

En utilisant comme données d'entrée dans le logiciel Simsol, les valeurs horaires de la température ambiante, de la température de l'eau de réseau, de l'irradiation globale calculées sur un plan incliné à la latitude  $\pm$  15 degrés du lieu à partir des irradiations globale et diffuse incidente sur un plan horizontal, le logiciel permet d'estimer les performances du système de chauffage d'eau sanitaire collectif et les résultats correspondants sont présentés selon ce qui suit:

Sur la figure 5, est présentée l'évolution annuelle des températures du capteur et celle de la cuve de stockage simulées par le logiciel Simsol.

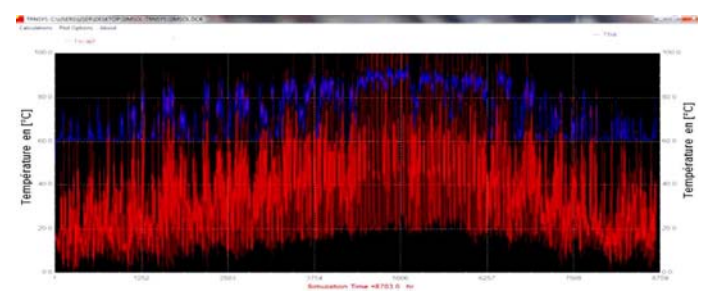

Fig. 5: Evolution annuelle des températures du capteur et de la cuve de stockage simulées par le logiciel Simsol

Sur les **Tableaux 6** et **7**, sont présentés respectivement les résultats du bilan énergétique du système obtenus à partir des logiciels Matlab et Simsol et sur celui obtenu par ce dernier sont portés aussi, en caractères gras, les mêmes paramètres calculés par le programme Matlab et en légende sont portées les valeurs de l'erreur relative correspondante à la comparaison des performances calculées par chacun des programmes.

| <b>Mois</b>  | Mect   | т    | <b>Tres</b> | GH  | GT   | GTc    | Phim  |
|--------------|--------|------|-------------|-----|------|--------|-------|
|              | 1174.0 | 8.9  | 10.2        | 2.1 | 1774 | 1651.7 | 69.06 |
| $\mathbf{2}$ | 1186.7 | 9.8  | 8.8         | 3.4 | 2429 | 2276.7 | 77.87 |
| 3            | 1174.0 | 12.6 | 10.2        | 4.2 | 2802 | 2584.5 | 74.38 |
| 4            | 1133.9 | 14.0 | 14.1        | 5.7 | 3224 | 2965.0 | 77.43 |
| 5            | 1061.8 | 17.6 | 19.5        | 6.0 | 3215 | 2923.5 | 73.64 |
| 6            | 957.5  | 20.7 | 24.8        | 6.4 | 3156 | 2848.9 | 80.82 |
| 7            | 845.7  | 24.3 | 28.8        | 5.9 | 3046 | 2753.8 | 87.65 |
| 8            | 793.0  | 24.5 | 30.2        | 5.7 | 3203 | 2923.9 | 83.24 |
| 9            | 845.7  | 22.4 | 28.8        | 4.9 | 2986 | 2747.4 | 81.50 |
| 10           | 957.5  | 20.7 | 24.9        | 3.3 | 2374 | 2218.2 | 83.30 |
| 11           | 1061.8 | 13.8 | 19.5        | 2.4 | 1973 | 1841.8 | 79.90 |
| 12           | 1133.9 | 9.8  | 14.2        | 2.0 | 1766 | 1733.0 | 79.61 |

**Tableau 6**: Performances du système de chauffage collectif d'eau chaude sanitaire calculées par le programme Matlab pour la configuration fixe (site de Bouzaréah)

| <b>Mois</b>             | Qu     | Loat | F      | <b>Phif</b> | Lf   | L      | Oaux1 | Oaux <sub>2</sub> |
|-------------------------|--------|------|--------|-------------|------|--------|-------|-------------------|
| 1                       | 1068.1 | 2103 | 48.18  | 36.26       | 1013 | 762.5  | 1090  | 1340.5            |
| $\overline{2}$          | 1457.3 | 1975 | 67.05  | 58.79       | 1325 | 1161.3 | 651   | 814.1             |
| 3                       | 1685.8 | 2103 | 71.49  | 64.04       | 1503 | 1346.8 | 599   | 756.2             |
| $\overline{\mathbf{4}}$ | 1923.5 | 1810 | 88.74  | 84.56       | 1607 | 1531.3 | 204   | 279.7             |
| 5                       | 1968.2 | 1547 | 97.61  | 93.16       | 1519 | 1442.0 | 37    | 105.8             |
| 6                       | 1994.1 | 1172 | 100.00 | 100.00      | 1172 | 1172.3 | 0.0   | 0.0               |
| $\overline{7}$          | 1976.3 | 950  | 100.00 | 100.00      | 951  | 950.7  | 0.0   | 0.0               |
| 8                       | 2129.0 | 850  | 100.00 | 100.00      | 920  | 850.5  | 0.0   | 0.0               |
| 9                       | 1955.9 | 920  | 100.00 | 100.00      | 850  | 920.1  | 0.0   | 0.0               |
| 10                      | 1628.3 | 1211 | 92.25  | 86.77       | 1117 | 1051.1 | 94    | 160.2             |
| 11                      | 1285.1 | 1498 | 69.01  | 59.33       | 1034 | 888.7  | 464   | 609.2             |
| 12                      | 1136.0 | 1871 | 52.62  | 41.61       | 988  | 778.7  | 886   | 1092.6            |

**Tableau 7**: Comparaison des résultats obtenus par les programmes Simsol et Matlab

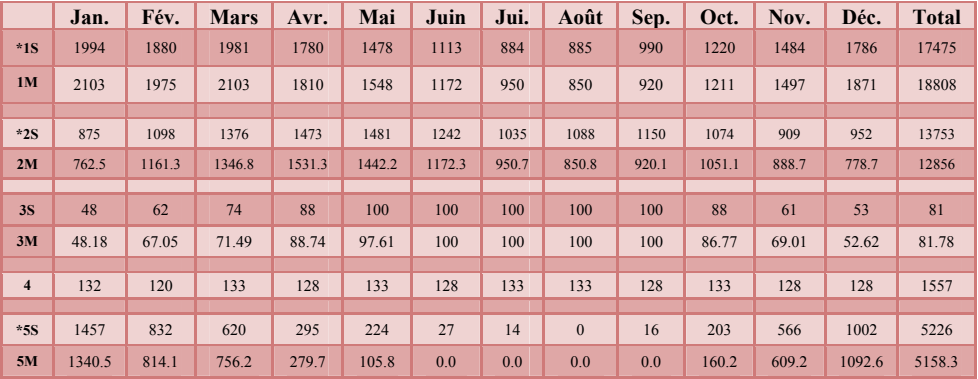

**\*1S** (Simsol), **1M** (Matlab) = **Besoins** (kWh) soit **\*7.63 %** 

**\*2S** (Simsol), **2M** (Matlab) = **Production solaire** (kWh) soit **\*6.98 %** 

 **3S** (Simsol), **3M** (Matlab) = **Couverture solaire** (%)

 **4** = **Pertes de distribution** (kWh)

**\*5S** (Simsol), **5M** (Matlab) = **Energie d'appoint électrique** (kWh) soit **\*1.31 %** 

A partir des résultats obtenus et présentés sur l'ensemble des **Tableaux 2-7**, nous constatons qu'il existe une bonne concordance entre les valeurs calculées par le logiciel Simsol et celles obtenues par le programme Matlab développé.

Cela confirme que le programme développé présente des résultats satisfaisants dans les performances des systèmes de production d'eau solaires, et peut être utilisé à tout autre système.

# **7. CONCLUSION**

La combinaison des deux méthodes d'utilisabilité et de *f-chart* constitue un important outil pour l'évaluation à long terme des performances des systèmes solaires.

C'est une méthode universelle basée sur la disponibilité des moyennes mensuelles par heure des irradiations diffuse et globale, de celle de la température ambiante et de la vitesse du vent.

Notre travail présente une certaine originalité dans ce sens, car il permet d'utiliser uniquement des données météorologiques disponibles dans les stations de l'Office National de la Météorologie pour pouvoir évaluer les performances à long terme d'un système de chauffage collectif d'eau chaude sanitaire.

Ainsi les performances de la méthode utilisée a été validé par la confrontation des résultats obtenus par le programme que nous avons développé à ceux obtenus par le logiciel Simsol issus du logiciel TRNSYS et destiné à l'évaluation des performances des systèmes de chauffage d'eau sanitaire.

# **NOMENCLATURE**

- $A_c$ : Surfaces du collecteur solaire,  $(m^2)$  $C_p$ : Capacité calorifique de l'eau, (kJ/kg.K)  $F_R$ : Facteur de conductance du capteur Apt : Part de la charge thermique couverte par le système d'appoint, (kW) F' : Facteur représentatif de l'efficacité d'échange thermique de l'absorbeur  $G_{tc}$ : Irradiation globale critique, (Wh/m<sup>2</sup>)  $N<sub>ut</sub>$ : Nombre de consommateurs  $G_r$ : Part de la charge thermique couverte par le système  $L_{\text{out}}$  : Charge thermique en eau chaude sanitaire, (kWh)  $f_{\text{ces}}$ : Fraction de la charge couverte par le système chauffe eau solaire Mec : Besoin en matière d'eau chaude sanitaire, (kg) Quch : Moyenne mensuelle par heure de l'énergie utile produite par le collecteur solaire, (Wh) Rst : Rapport de la capacité thermique du du collecteur par celle du volume actuel  $T_a$ : Température ambiante, (°C)  $R_b$ : Facteur de forme  $T_{\text{hes}}$ : Température exigée / utilisateur,  $(K)$   $X_{\text{e}}$ : Seuil critique adimensionnel
- Tmax : Température maximale de l'air ambiant durant l'année, (°C)
- 
- α : Coefficient d'absorption du collecteur solaire

 $\text{G}$ : Irradiation globale, (Wh/m<sup>2</sup>)

- stockage standard par unité de surface
- 
- Tmin : Température minimale de l'air ambiant durant l'année, (°C)
- $T_R$ : Température du réseau, (Kh0  $T_{ref}$ : Température de référence, (K)
	- $β<sub>ont</sub>$ : Angle d'inclinaison optimum du
		- collecteur, (°)
- $\tau$ : Coefficient de transmission du vitrage  $U_L$ : Coefficient de perte globale du
	- collecteur solaire,  $(W/m^2K)$
- UL **:** Coefficient de perte globale du collecteur solaire, (W/m2 K)

### **REFERENCES**

- [1] A. Whillier, '*Solar Energy Collection and Its Utilization for House Heating*', PhD thesis, Massachusetts Institute of Technology, Cambridge, M.A., 1953.
- [2] R. Cole, '*Long-Term Average Performance Predictions for Compound Parabolic Concentrator Solar Collectors*', In: International Solar Energy Society, Annual Meeting, Orlando, Florida, June 6-10, 1977, Proceedings. Sections 26-38. (A78-11212 01-44) Cape Canaveral, Florida, International Solar Energy Society, pp. 36-6 - 36-11, ERDA, 1977.
- [3] M.R. Rietveld, '*A New Method for Estimating the Regression Coefficients in the Formula Relating Solar Radiation to Sunshine*', Agricultural Meteorology, Vol. 19, N°2-3, pp. 243 – 252, 1978.
- [4] J. Glover and J.S. McCulloch, '*The Empirical Relation between Solar Radiation and Hours of Sunshine*', Quarterly Journal of Royal Meteorological Society, Vol. 84, N°360, pp. 172 – 175, 1958.
- [5] H.P. Garg and S.N Garg, '*Prediction of Global Solar Radiation from Bright Sunshine Hours and Other Meteorological Data*', Energy Conversion and Management, Vol. 23, N°2, pp. 113 – 118, 1983,
- [6] M. Koussa, A. Malek and M. Haddadi, '*Statistical Comparison of Monthly Mean Hourly and Daily Diffuse and Global Solar Irradiation Models and a Simulink Program Development for Various Algerian Climates*', Energy Conversion and Management, Vol. 50, N°5, pp. 1227 - 1235, 2009.
- [7] M. Koussa, M. Haddadi and A. Malek, '*Reconstitution des Irradiations Globale, et Diffuse en Fonction de Quelques Paramètres Météorologiques pour un Ciel Quelconque*', Revue des Energies Renouvelables, Vol. 10, N°1, pp. 75 - 92, 2007.
- 8] J.K. Page, '*The Estimation of Monthly Mean Values of Daily Total Short Wave Radiation on Vertical and Inclined Surface from Sunshine Records for Latitudes 40°N-40°S*', Proceeding of U.N. Conf. of New Sources of Energy, Paper N°S98,Vol 4, pp. 378 – 390, 1964.
- [9] B.Y.H. Liu and R.C. Jordan, '*The Interrelationship and Characteristic Distribution of Direct, Diffuse and Total Solar Radiation*', Solar Energy, Vol. 4, N°3, pp. 1 – 19, 1960.
- [10] D.G. Erbs, S.A. Klein and J.A. Duffie, '*Estimation of the Diffuse Radiation Fraction for Hourly, Daily and Monthly-Average Global Radiation*', Solar Energy, Vol. 28, N°4, pp. 293 – 302, 1982.
- [11] P.C. Jain, '*Estimation of Monthly Average Hourly Global and Diffuse Radiation*', Solar and Wind Technology, Vol. 5, N°1, pp. 7 – 14, 1984.
- [12] S.J. Heberl and P.E. Soolycon Cho, '*Literature Review of Uncertainty of Analysis Methods, PV Fchart Method*', Energy Systems Laboratory, Texas Engineering Experiment Station. Texas A&M University System, October 2004.
- [13] B.Y.H. Liu and R.C. Jordan, '*A Rational Procedure for Predicting the Long Term Average Performance of Flat Plate Solar Energy Collectors*', Solar Energy, Vol. 7, N°2, pp. 53 - 74, 1963.
- [14] J.W. Duffie and W.A. Beckman, '*Solar Engineering of Thermal Process*', 2nd Edition, John Wiley & Sons Inc, New York, USA, 1991.
- [15] D.R. Clark, S.A. Klein and W.A. Beckman, '*A Method for Estimating of the Performances of Photovoltaïc Systems*', Solar Energy, Vol. 33, N°6, pp. 551 - 555, 2004.
- [16] S.A. Klein, '*Calculation of Flat Plate Collector Utilizability*', Solar Energy, Vol. 21, N°5, pp. 393 - 402, 1978.
- [17] S.A. Klein and W.A. Beckman, '*A Generalized Design Method for Closed Loop Solar Energy Systems*', Solar Energy, Vol. 22, N°3, pp. 269 - 282, 1979.
- [18] M.F. Ferradji et D. Nibou, '*Etude du Système d'Appoint pour les Installations de Chauffage d'Eau Sanitaire*', Mémoire de Fin d'Etude, Institut de Génie Mécanique, Département d'Energétique, Université de Blida, Janvier 2000.

[19] Logiciel RETScreen International, www.retscreen.net

[20] Installations Solaires Collectives, SimSol 2.0. http://www.CSTB.org